**FUNCIONALIDADES**PaperCut<sup>®</sup> MF 日二四工

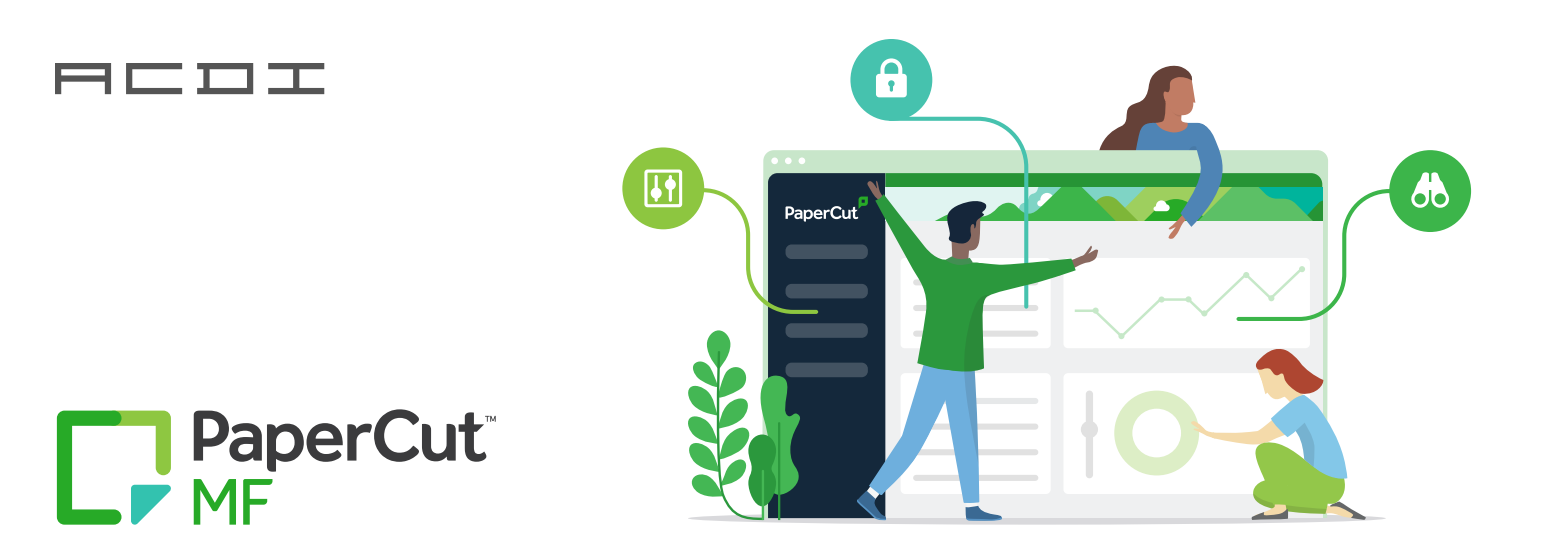

# Potente gestión de impresión para impresoras y equipos multifuncionales

## **IMPRIMIR DE MANERA FÁCIL**

### **Impresión móvil y BYOD**

Dispositivos gestionados y BYOD están cubiertos. Imprima desde dispositivos Chromebooks, Android, macOS, iOS y Windows.

#### **Colas de impresión automatizadas**

Envíe las colas y los controladores de impresión adecuados a los usuarios que lo necesitan, en el momento preciso, dónde vayan, de forma automática

### **Liberación de impresión**

Imprima y recoja su impresión en cualquier dispositivo de manera sencilla "con su PIN" a través de la impresión Find-Me.

## Impresión móvil

Mobility Print simplifica el proceso de impresión para los dispositivos Bring Your Own Devices (BYOD) y otros dispositivos gestionados, como smartphones, tablets, computadoras portátiles o Chromebooks. El usuario final puede descubrir y configurar rápidamente las impresoras por sí mismo, independientemente de su sistema operativo o de la marca de la impresora. Mobility Print ofrece servicios de impresión segura en red para dispositivos iOS, Windows, macOS, Android y Chrome.

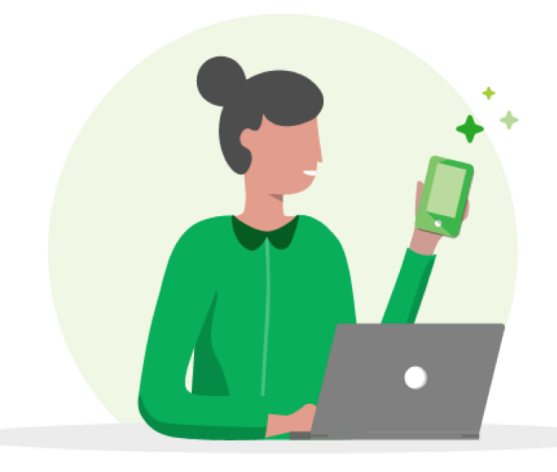

## Print Deploy

Con Print Deploy para PaperCut MF y NG, la instalación de controladores y colas de impresión pasa de ser una tarea tediosa y lenta, a ser algo que sucede en un abrir y cerrar de ojos… de manera rápida y totalmente automatizada. Los usuarios pueden encontrar y elegir fácilmente las colas de impresióna instalar ellos mismos (autoservicio), a la vez que tienen la flexibilidad de moverse por las oficinas y hacer que su impresión funcione de manera sencilla. Eso significa que Usted tiene más tiempo para centrarse en las cosas más importantes.

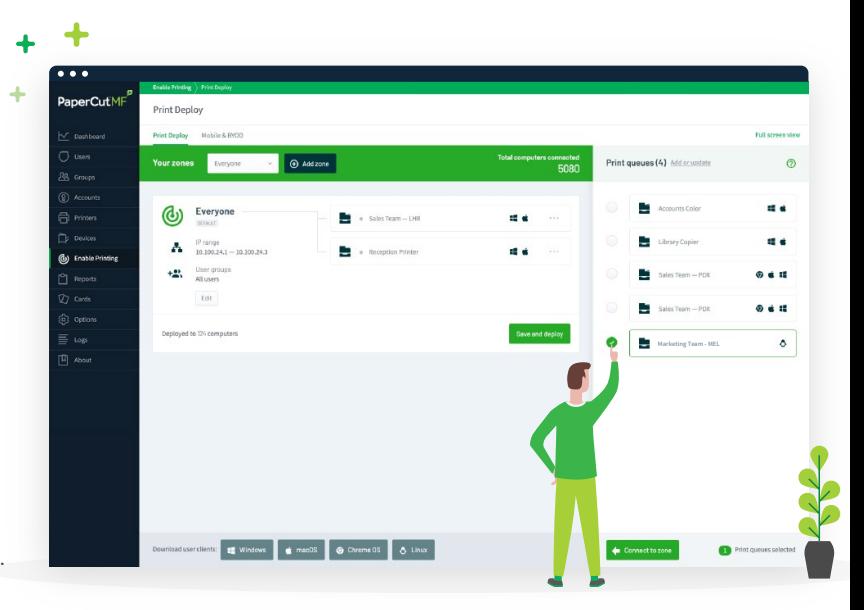

### Impresión Find Me

Los usuarios pueden enviar sus trabajos de impresión a una única cola de impresión desde su ordenador o dispositivo móvil y liberar sus trabajos desde cualquier impresora que tengan cerca, cuando lo necesiten. Independientemente de cuántas impresoras haya en la organización, los usuarios imprimen en una sola cola de impresión a través de un controlador universal o una cola de impresión universal. Ahora el usuario sólo tiene que elegir el tamaño del papel, si es a color y si desea imprimir a doble faz.

## **ÚLTIMAS NOVEDADES**

### **G Suite & Chromebook**

Facilita la impresión desde Chromebooks y el rápido acceso con "Iniciar sesión con Google". Esta nueva integración ofrece una fácil administración de usuarios.

### ambiente Epic. **Visualización de datos**

Ahora puede configurar fácilmente la plataforma de integración de datos de PaperCut para exportar sus datos a la herramienta de Business Intelligence de su elección.

### **Gestión de Centros de Impresión**

Controle y automatice todo tipo de impresión especializada - Impresión 3D, impresión en serie, corte por láser y cualquier otra cosa que haya en una sala de impresión o en un laboratorio de fabricación - todo en un solo lugar.

### **Integración con Epic**

Totalmente integrado con los servicios de impresión de Epic, permite capturar las credenciales de los usuarios y proporcionar una liberación de impresión segura e impresión find-me, así como todas las demás funciones de PaperCut directamente en el

### **Escaneo integrado**

El administrador puede asignar flujos de trabajo de escaneo a usuarios y grupos. La experiencia de los usuarios se entrega en una interfaz integrada "todo en uno" junto con acciones de escaneado preconfiguradas para integrarse en los sistemas empresariales existentes.

### **Escaneo en la Nube**

Escanee sin problemas hacia proveedores de almacenamiento en la nube como Google Drive y SharePoint Online, entre otros.

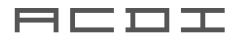

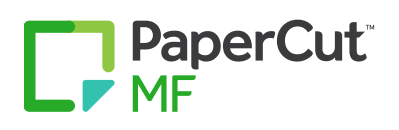

## Impresión sin contacto (Contactless Printing)

### **Liberación automática con tarjeta magnética**

Si ya está utilizando lectores de tarjetas para autenticarse con PaperCut, puede habilitar simplemente una solución sin contacto para sus usuarios de impresión Find-Me. Habilite la opción "liberar automáticamente los trabajos al iniciar sesión" a través de la interfaz web de administrador de PaperCut MF.

### **Estaciones de Liberación**

De forma similar a la función de liberación de impresión, puede configurar su Release Station ("estación de liberación") para que sólo los gestores de liberación tengan acceso a administrar os trabajos en espera.

### **Liberación de Impresión Delegada**

La liberación de impresión delegada permite a ciertos usuarios autorizar la liberación de trabajos de impresión en nombre de otro usuario. Esta opción permite que una persona seleccionada pueda recoger los trabajos de impresión en lugar de que numerosas personas entren y salgan del espacio compartido.

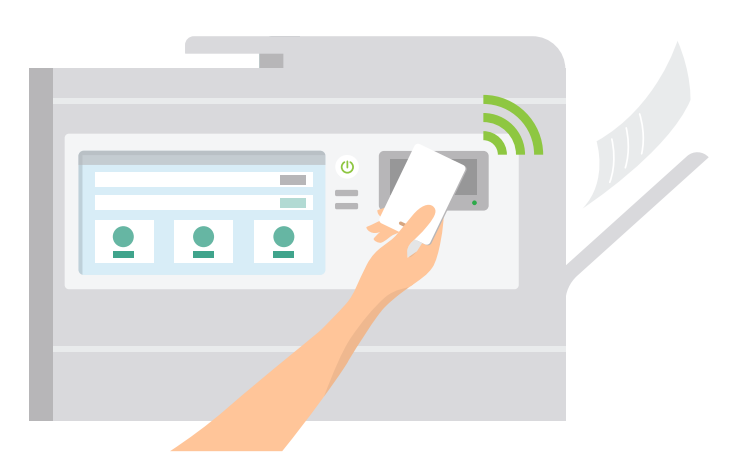

#### **Interfaz web de administrador**

Puede asignar derechos de administrador a los usuarios, lo que les dará acceso a toda la sección "Impresoras". A continuación, pueden acceder a la página "Trabajos pendientes de liberación", cancelar o imprimir los trabajos pendientes, y seleccionar en qué impresora liberar.

### **Autorización de impresión móvil**

La función de autorización móvil de PaperCut permite a los usuarios autenticarse desde sus dispositivos móviles. Esto puede ser optimizado con un código QR para obtener una verdadera opción sin contacto. Esto esencialmente convierte los dispositivos móviles de sus usuarios en Estaciones de Liberación donde pueden ver todos los trabajos pendientes de liberación.

### **Interfaz Web del Usuario**

Se trata de una página web a la que los usuarios pueden acceder con su cuenta de PaperCut para seleccionar la impresora a utilizar y así liberar sus trabajos.

**Premier Partner** 

**Google for Education** 

### **¿Qué significa para Usted?**

¿Qué ocurre cuando se combina el potente e intuitivo conjunto de herramientas de Google con una herramienta de gestión de impresión líder en el mercado? Se obtiene la forma más fácil de facilitar y controlar la impresión en cualquier institución educativa con tecnología de Google.

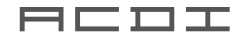

## Flexibilidad en los espacios de trabajo híbridos

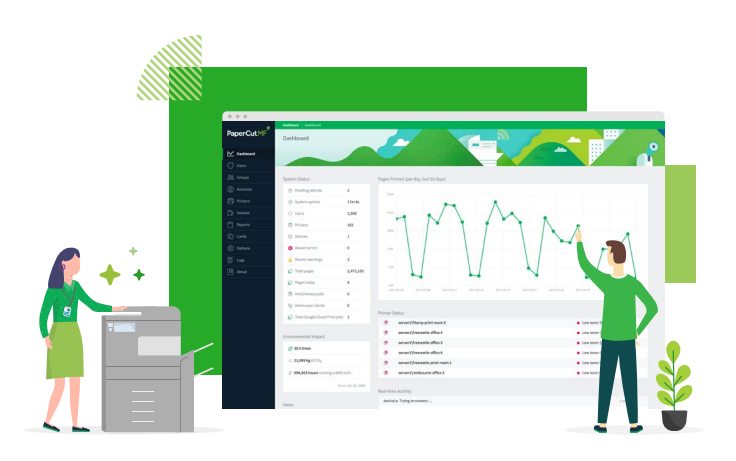

### **Impresión BYOD en cualquier momento y lugar**

With team members coming to and from the office, they're going to need the flexibility to hit print at home and collect their workplace documents from the workplace. For simple print enablement, Mobility Print and its Cloud Print feature open up BYOD printing for flexibility between your home and office workspaces.

### **La configuración y gestión remota de las colas de impresión permiten a**

los administradores conocer a distancia los problemas que conlleva la activación de la impresión para los usuarios. En un ambiente ágil, Usted y los usuarios querrán poder imprimir de forma remota sin tener que desplazarse de la oficina o su hogar. Print Deploy hace llegar automáticamente el controlador y la cola de impresión correctos, a la persona indicada y el lugar adecuados en cada ocasión.

### **Seguimiento de impresión fuera de las instalaciones**

Con todos los miembros del personal yendo y viniendo entre la oficina y el hogar, y siendo Usted uno de ellos, va a necesitar ser capaz de gestionar y hacer seguimiento de su impresión esté donde esté. Con PaperCut, nuestro monitor de impresión directa se encarga de todo esto. Más concretamente, existen tres formas de realizar un seguimiento de la impresión fuera de las instalaciones: imprimir en una impresora compartida sin conexión VPN, imprimir en una impresora compartida a través de una conexión VPN, e imprimir en una impresora doméstica.

### CONSEJOS DE PAPERCUT MF PARA LA IMPRESIÓN REMOTA

- En caso de que aún no lo haya hecho, configure la impresión Find-Me.
- Aumente el periodo por defecto para el tiempo de retención de los trabajos antes de ser eliminados. Lo que permitirá a los usuarios imprimir desde casa y llegar varios días después a recoger sus trabajos de impresión.
- Evite que los trabajos de impresión se liberen cuando la impresora tiene un error. Esto hará que los usuarios se dirijan a una impresora diferente para liberar sus trabajos si la que tienen presenta una falla. Esto evitará que los usuarios tengan que reimprimir sus documentos.

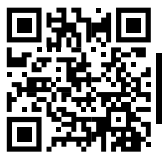

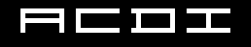